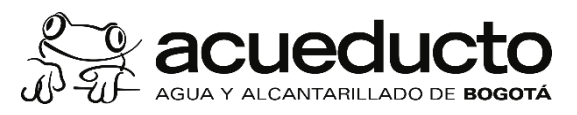

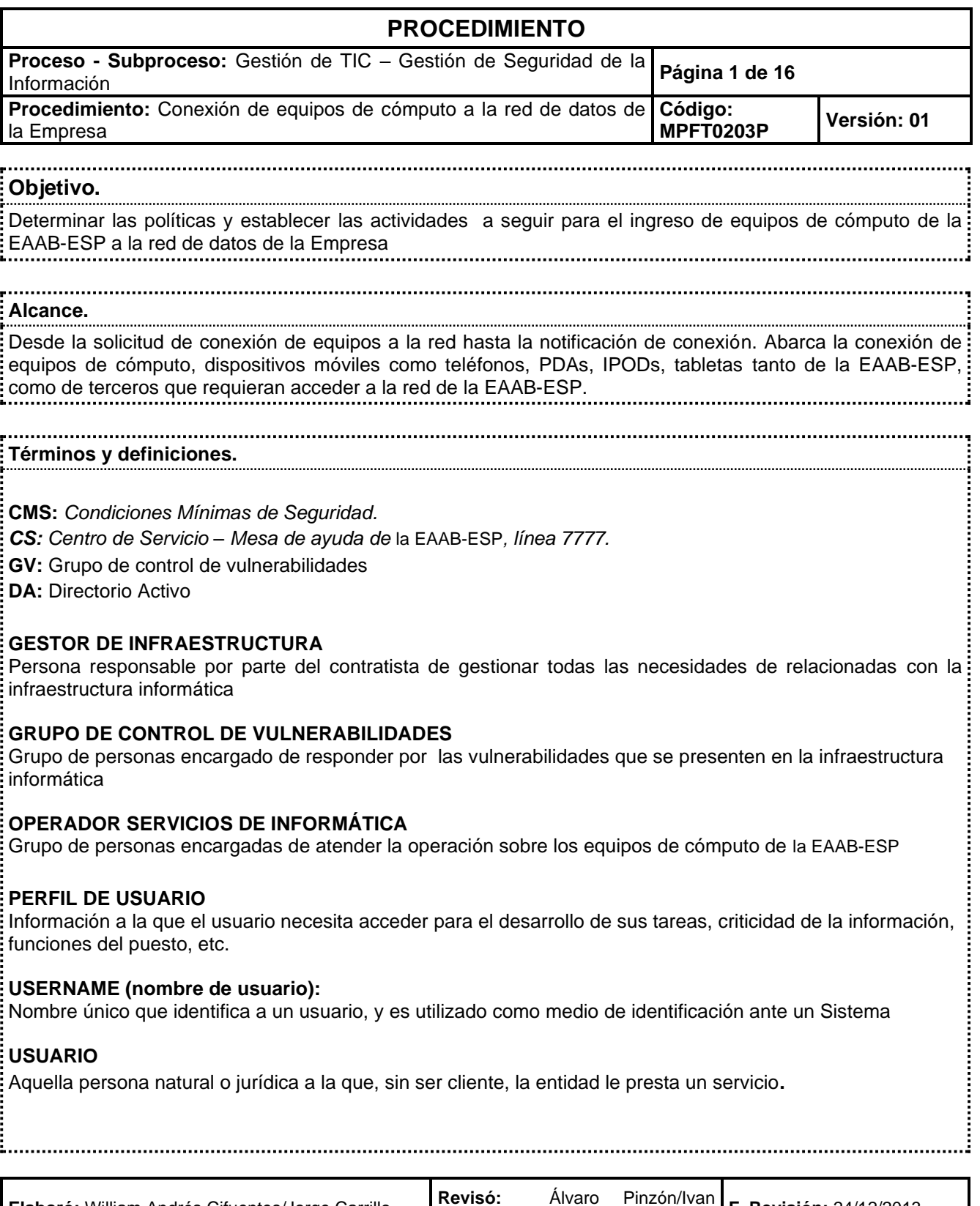

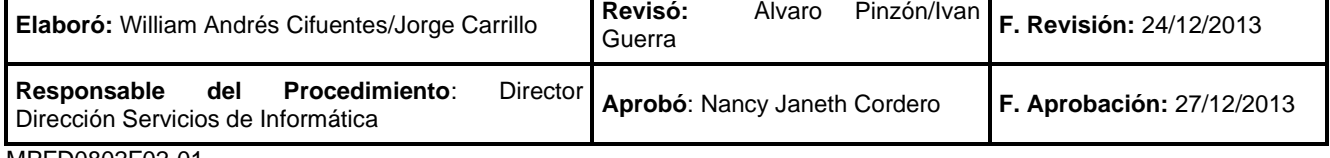

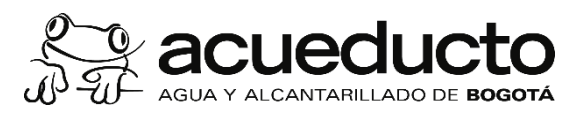

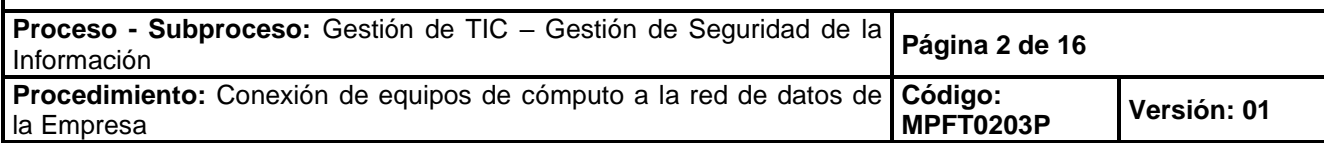

#### **Normatividad.**

- Políticas Generales de Seguridad de la Información de la EAAB-ESP.
- Resolución 305 de 2008 de la Comisión Distrital de Sistemas (CDS) de Bogotá D.C.

#### **Políticas Generales y de Operación.**

1. La Dirección de Servicios de Informática tiene entre sus funciones la de gobernar, administrar y operar la red de datos de la EAAB-ESP.

1990년 1월 1일 - 대한민국의 대한민국의 대한민국의 대한민국의 대한민국의 대한민국의 대한민국의 대한민국의 대한민국의 대한민국의 대한민국의 대한민국의 대한민국의 대한민국의 대한민국의 대한민국의 대 

- 2. Los equipos de cómputo que requieran acceder a los sistemas de información de la EAAB-ESP, deben cumplir con los requisitos expuestos en el presente procedimiento, de lo contrario estos equipos no se pueden conectar a la red privada de la Empresa.
- 3. Este procedimiento reglamenta la conexión y desconexión de equipos de cómputo de la EAAB-ESP y Terceros a la red de datos de la EAAB-ESP.
- 4. Para fines de este procedimiento se consideran Terceros o Contratistas, Subcontratistas y en general toda persona natural o jurídica que tenga un vínculo contractual con la Empresa y requiera conectar un equipo de cómputo a la red de datos de la Empresa.
- 5. Cuando un usuario ingrese un equipo de cómputo a las instalaciones de la EAAB-ESP, la vigilancia de la Empresa debe informar lo siguiente:

"El uso de computadores externos está permitido en las instalaciones de la Empresa de la EAAB-ESP, sin embargo, si usted requiere conectarse a la red corporativa o ingresar desde su equipo a los sistemas de información, contáctese con el Centro de Servicio en la línea 7777 donde le indicarán los pasos a seguir".

- 6. El usuario del equipo a conectar debe tener una razón justificada de negocio.
- 7. El usuario del equipo de cómputo es el directo responsable de la utilización de sus cuentas dentro de las instalaciones de la Empresa y de las actividades que desde este se generen.
- 8. El usuario del equipo a conectar, debe solicitar la creación de cuentas en el sistema.
- 9. El acceso del equipo a la red de datos será bloqueado sin previo aviso en cualquiera de los siguientes casos:
	- Detección de anomalías en la autorización de ingreso del equipo a la red.

• Detección de uso indebido de datos y recursos informáticos a los cuales se tiene acceso a través de la red de datos.

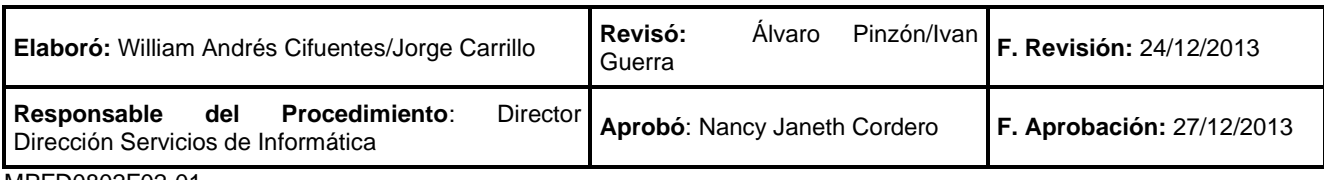

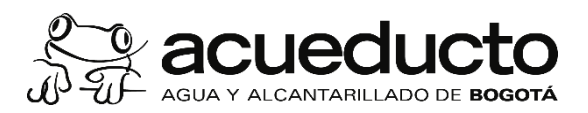

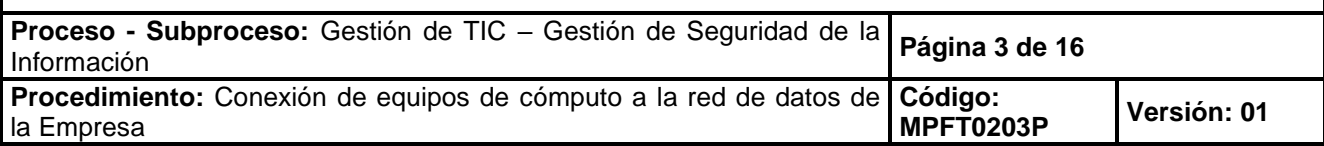

- Detección del uso o intento de uso de recursos o datos a los cuales no tiene autorización de acceso a través de la red.
- Actividades sospechosas que violen la política de seguridad de la Empresa.
- 10. Antes de configurar el equipo para la conexión y uso de los servicios de red, el usuario responsable del equipo deberá permitir la revisión de las Condiciones Mínimas de Seguridad (CMS) en el equipo. del cumplimiento de estas condiciones depende la autorización de conexión del equipo.
- 11. Todos los responsables y usuarios de los equipos informáticos deben permitir ser incluidos en un plan de comprobación periódica de las CMS que tiene como objetivo el control del nivel de vulnerabilidades presentes en la plataforma informática de la Empresa.
- 12. Las desviaciones de las CMS que se detecten en los equipos de cómputo deben ser atendidas por los Terceros responsables de los equipos. La no atención de parte del Tercero de las desviaciones reportadas en el equipo, dentro de los plazos establecidos según la severidad de la vulnerabilidad, es causal de desconexión del equipo de la red de datos de la EAAB-ESP, previa notificación. Dicha medida exime de responsabilidad a la Dirección de Servicios de Informática de la EAAB-ESP ya que corresponde al Tercero.
- 13. A los equipos de Terceros que se conecten a la red privada de la EAAB-ESP, se les instalará el agente de la consola Antivirus de la EAAB-ESP. Otros antivirus que residan en el equipo del tercero debe ser eliminado. Esta es una condición necesaria para la autorización del ingreso a la red de datos.

El usuario del Tercero responsable de la administración del equipo puede conservar los privilegios de administración del equipo con fines de adelantar actividades de soporte y actualización sobre el mismo, este permiso lo asigna el grupo de Soporte en Sitio afiliando la cuenta del usuario (USERNAME) del equipo al grupo "administradores" del equipo, por cuanto estos equipos de cómputo de Terceros no cuentan con soporte técnico a cargo de la EAAB-ESP.

- 14. Los puntos de red libres en la infraestructura de red de la EAAB-ESP se deben encontrar deshabilitados y su habilitación debe corresponder a la asignación de direcciones de red. La asignación de direcciones IP requiere de una autorización expresa de conexión de equipos y generada por el grupo de Control de Vulnerabilidades de seguridad. Es decir, el servicio no debe entregar direcciones de red libres a equipos que no se encuentren previamente y expresamente autorizados.
- 15. Los equipos de cómputo que se conecten a la red de datos de la EAAB-ESP, se deben afiliar observando lo descrito en el manual Manual de Directorio Activo.
- 16. Para efectos del presente procedimiento se entiende por equipos, cualquier elemento tecnológico: equipos de cómputo, dispositivos móviles como teléfonos, PDAs, IPODs, tabletas.

17. El Grupo de Control de Vulnerabilidades, podrá declarar incidente de seguridad las omisiones

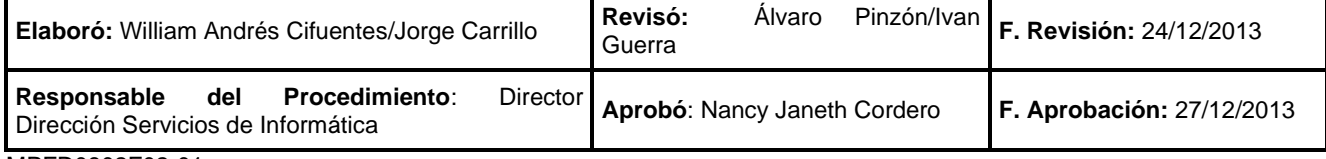

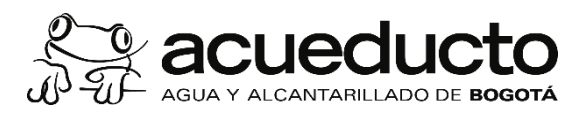

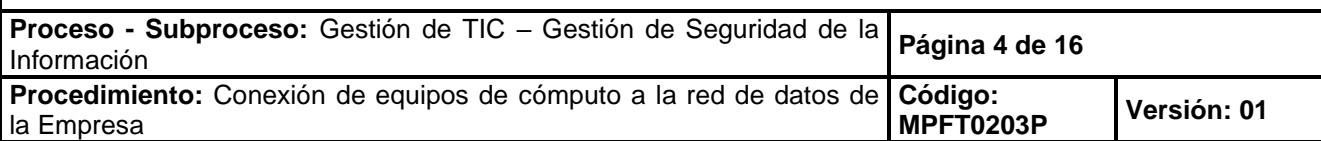

detectadas para equipos en la red de datos.

- 18. Todos los equipos que se encuentren en la red de datos de la EAAB-ESP, deben estar registrados y serán objeto de vigilancia de control de vulnerabilidades.
- 19. Las cuentas de administración del equipo que ingresa, y las cuentas que sobre este se necesiten crear para su operación o que necesite para la integración con otros sistemas, se deben solicitar y registrar en el proceso SIMI, de acuerdo con el procedimiento [MPFT0202P](https://www.acueducto.com.co/webdomino/EAABWF/sigeca/SiGeCa_V5.nsf/311bf00b6b1e59830525763c00515217/cfe2e65484fa87200525837e00783d23?OpenDocument) "Administración de Cuentas de Acceso y Autorizaciones".
- 20. El cambio de equipos se debe registrar como una eliminación y creación. El Responsable del PC del Tercero debe notificar al 7777 el retiro y en caso que no lo haga el equipo entrará en cuarentena durante un mes si no registra actividad en la red, luego de lo cual podrá ser desconectado sin notificación previa. Si el equipo requiere ingresar nuevamente después de este tiempo deberá ser considerado como un nuevo ingreso.
- 21. La conexión de equipos activos de comunicación tales como: Hubs, Switches, Access Point, Router, sin autorización no está permitida y corresponde a una falta grave a la política de seguridad de la información de la EAAB-ESP.
- 22. El retiro/desconexión de un equipo de la red de datos se considera un movimiento lógico y aplica para su gestión este procedimiento, con excepción de la actividad 3 y de los puntos donde se indique realizar la nueva conexión. Cuando sea un tercero quien realiza el retiro/desconexión del equipo, el interventor/gerente del proyecto debe informar al Centro de Servicios (CS) vía correo 7777@EAAB.com.co o llamada telefónica a la extensión 7777, el retiro del equipo.
- 23. Los equipos no pueden permanecen activos en la red mas allá de la fecha de vigencia del contrato del usuario titular de uso del equipo.
- 24. Cuando la cuenta de un equipo en Directorio Activo (DA) pase a estado de cuarentena (de acuerdo a los indicado en el documento "Manual de administración de Directorio Activo"), se debe eliminar la reserva de DHCP y se debe bloquear el punto de red en el cual se encontraba conectado el equipo.
- 25. Cuando se retire un equipo de la red de datos se debe eliminar la respectiva reserva de DCHP, de la consola EPo y se debe bloquear el punto de red en el cual se encontraba conectado el equipo. El administrador del DA debe informar periódicamente de estos cambios al Grupo de Control de Vulnerabilidades.
- 26. Para este procedimiento, se deben tener en cuenta los siguientes términos:
	- *CMS: Condiciones Mínimas de Seguridad.*
	- *CS: Centro de Servicio – Mesa de ayuda de* la EAAB-ESP*, línea 7777.*
	- GV: Grupo de control de vulnerabilidades

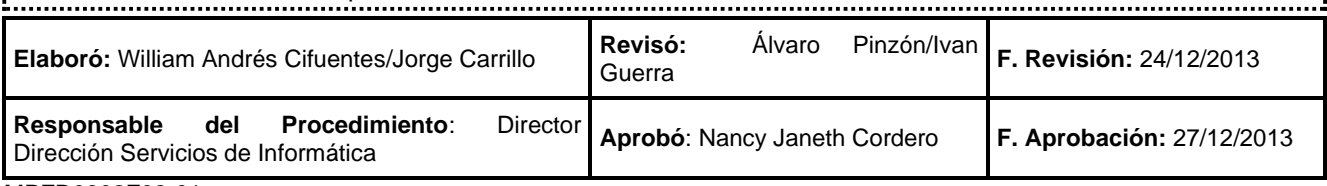

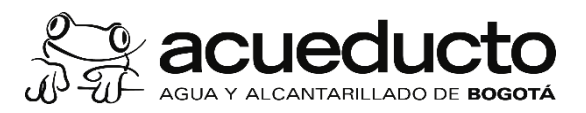

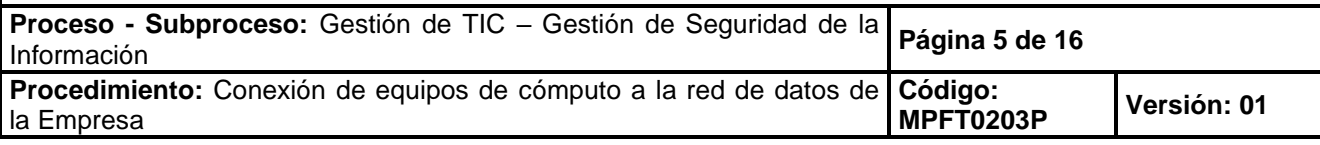

#### • DA: Directorio Activo

÷. . . . . . . . . . . .

*27.* Si el equipo del Tercero no puede aceptar y acatar las medidas contempladas en este procedimiento entonces solo podrá acceder a los recursos y servicios informáticos de la EAAB-ESP de forma Web, es decir a través de los acceso vía Internet.

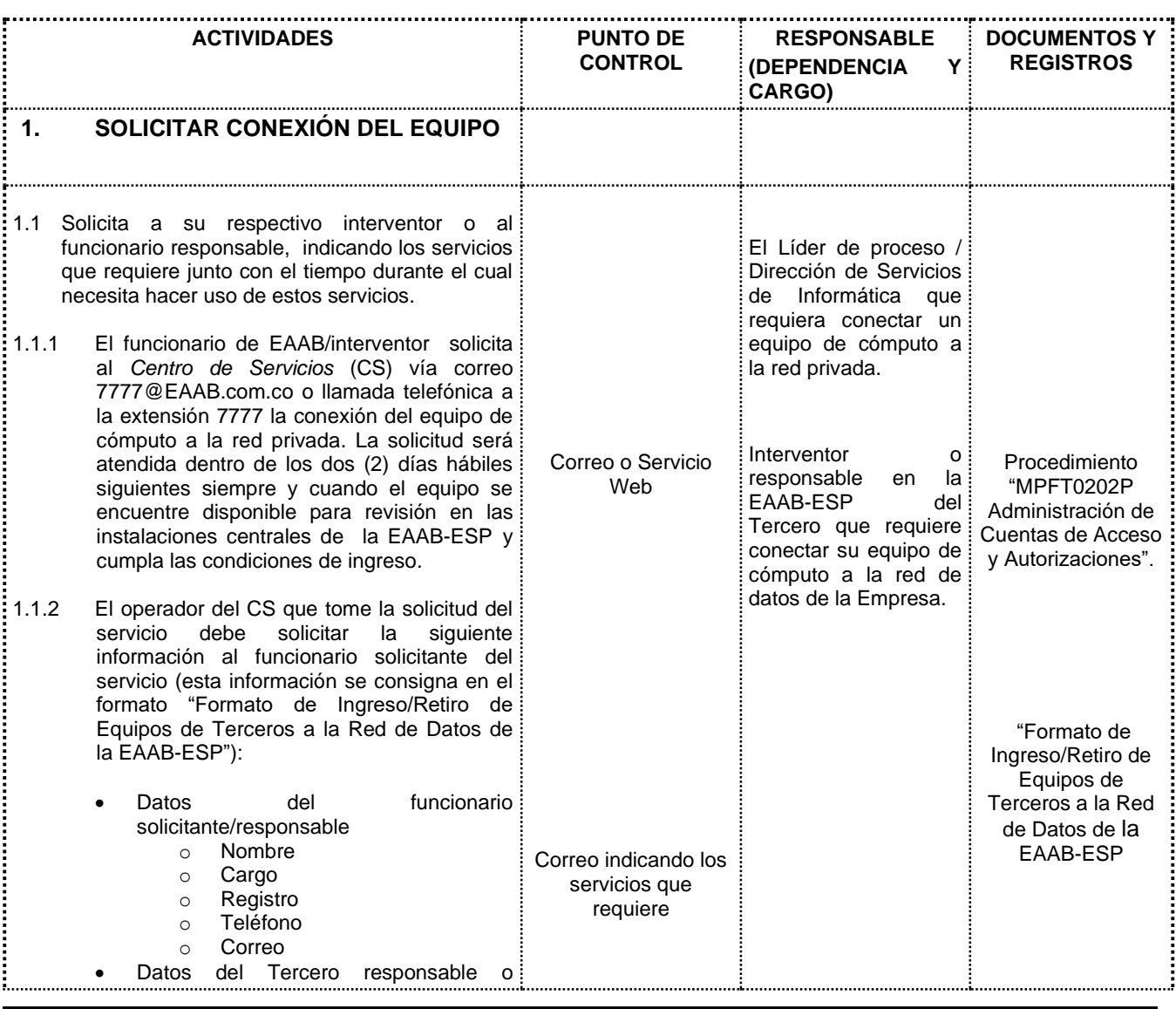

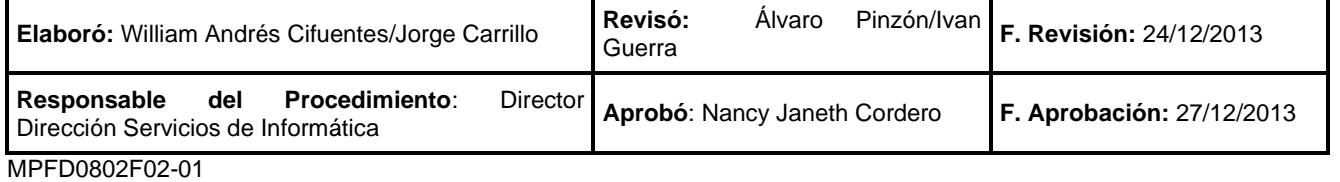

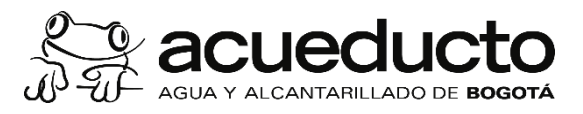

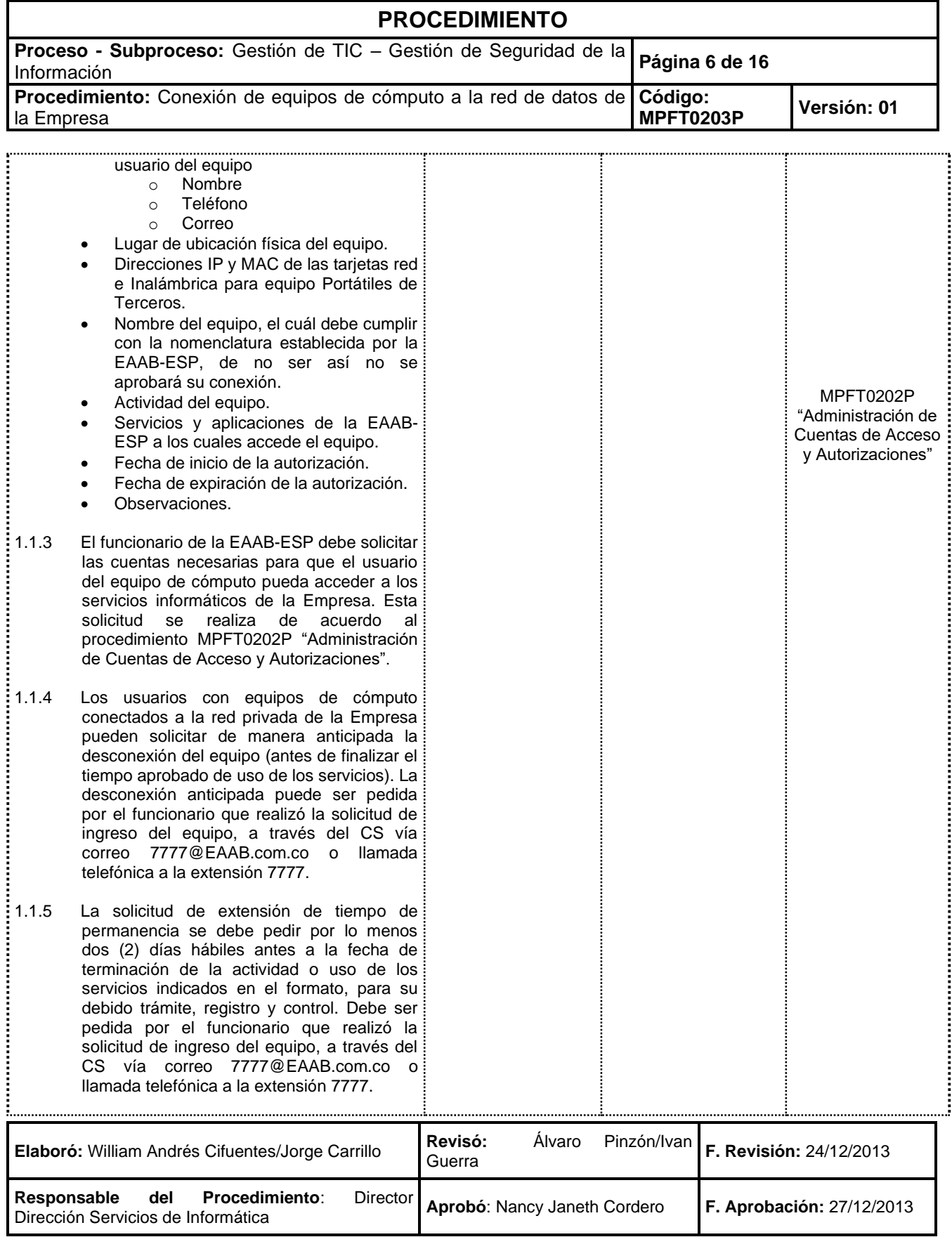

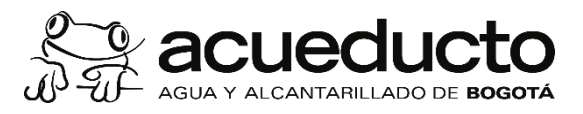

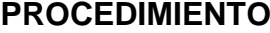

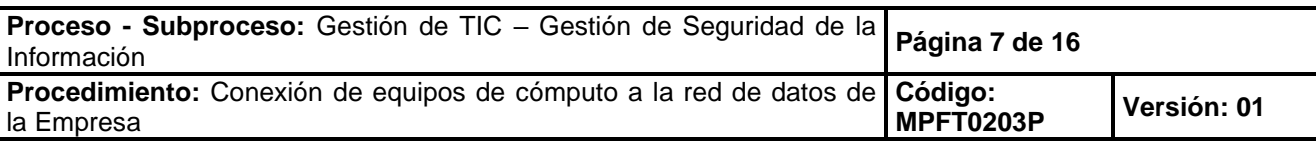

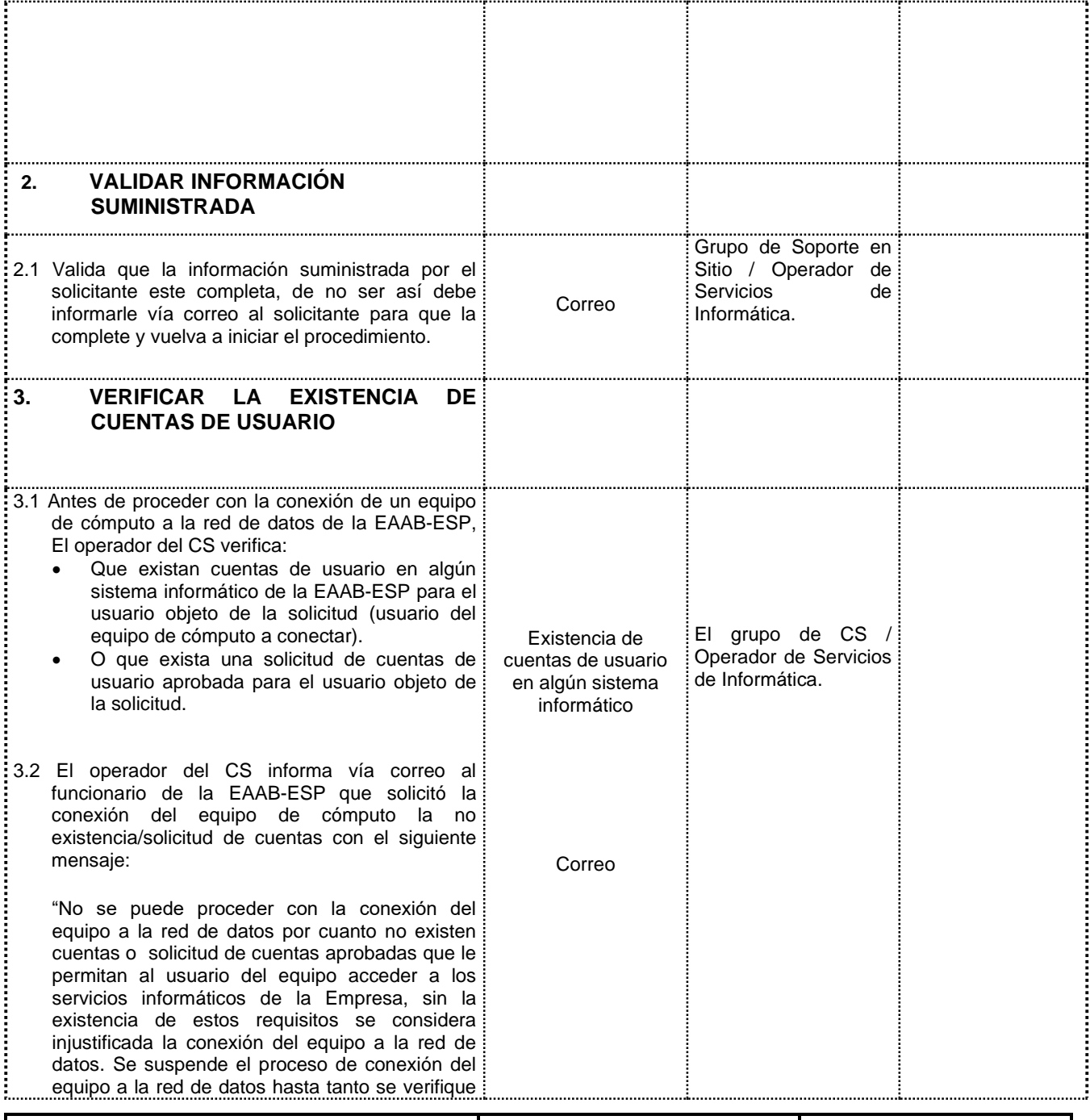

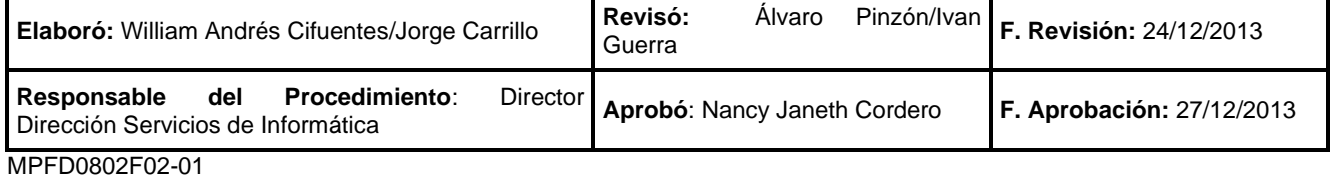

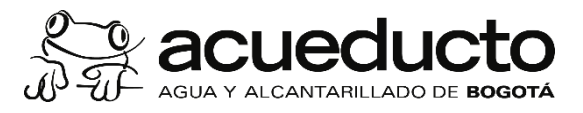

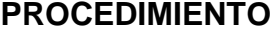

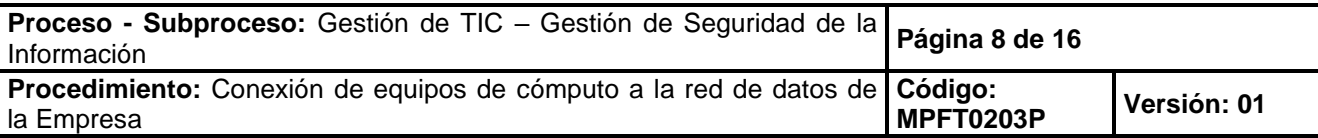

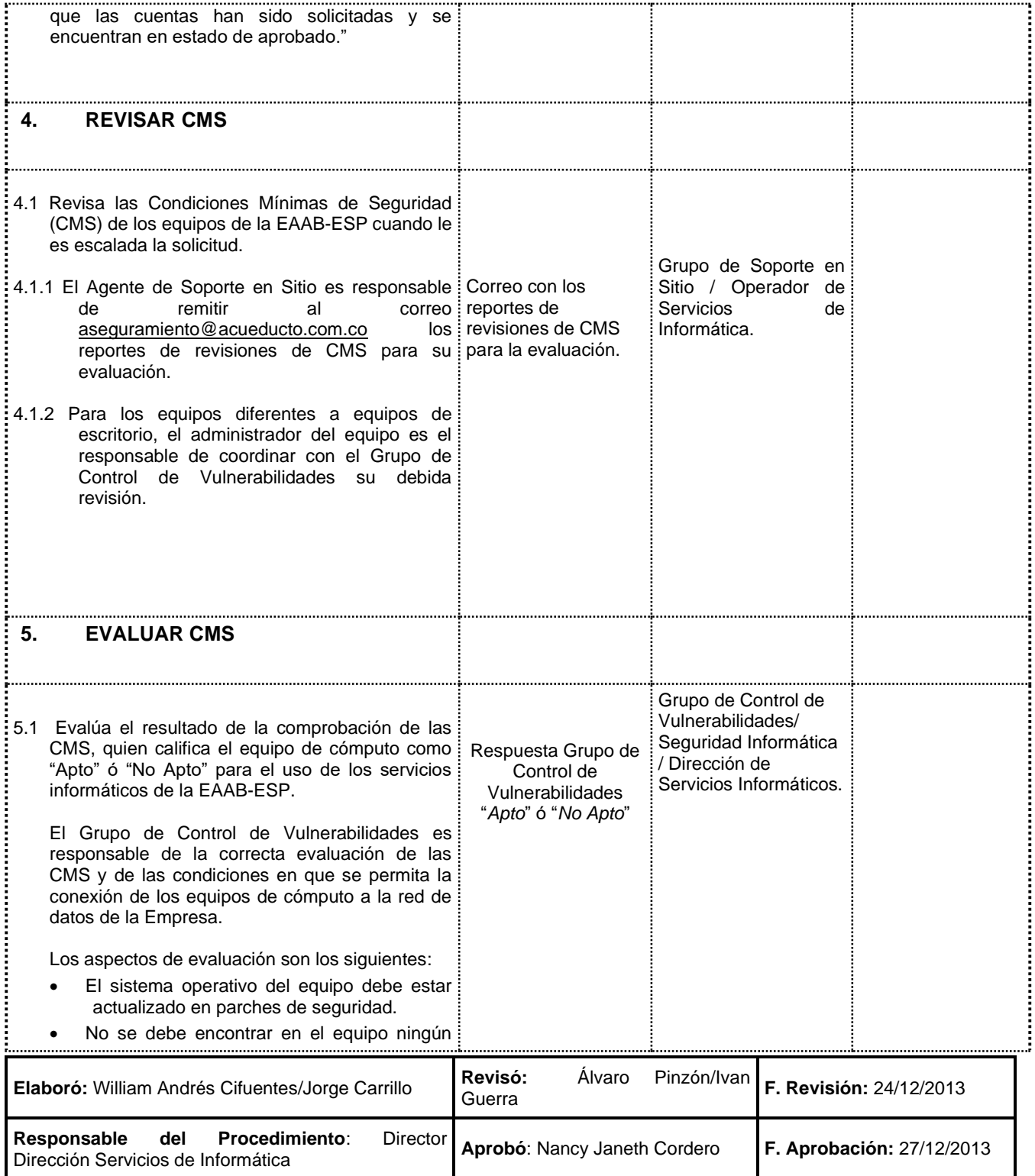

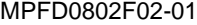

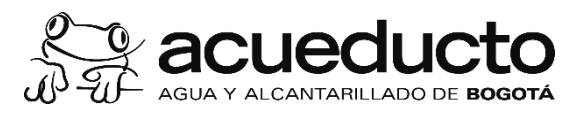

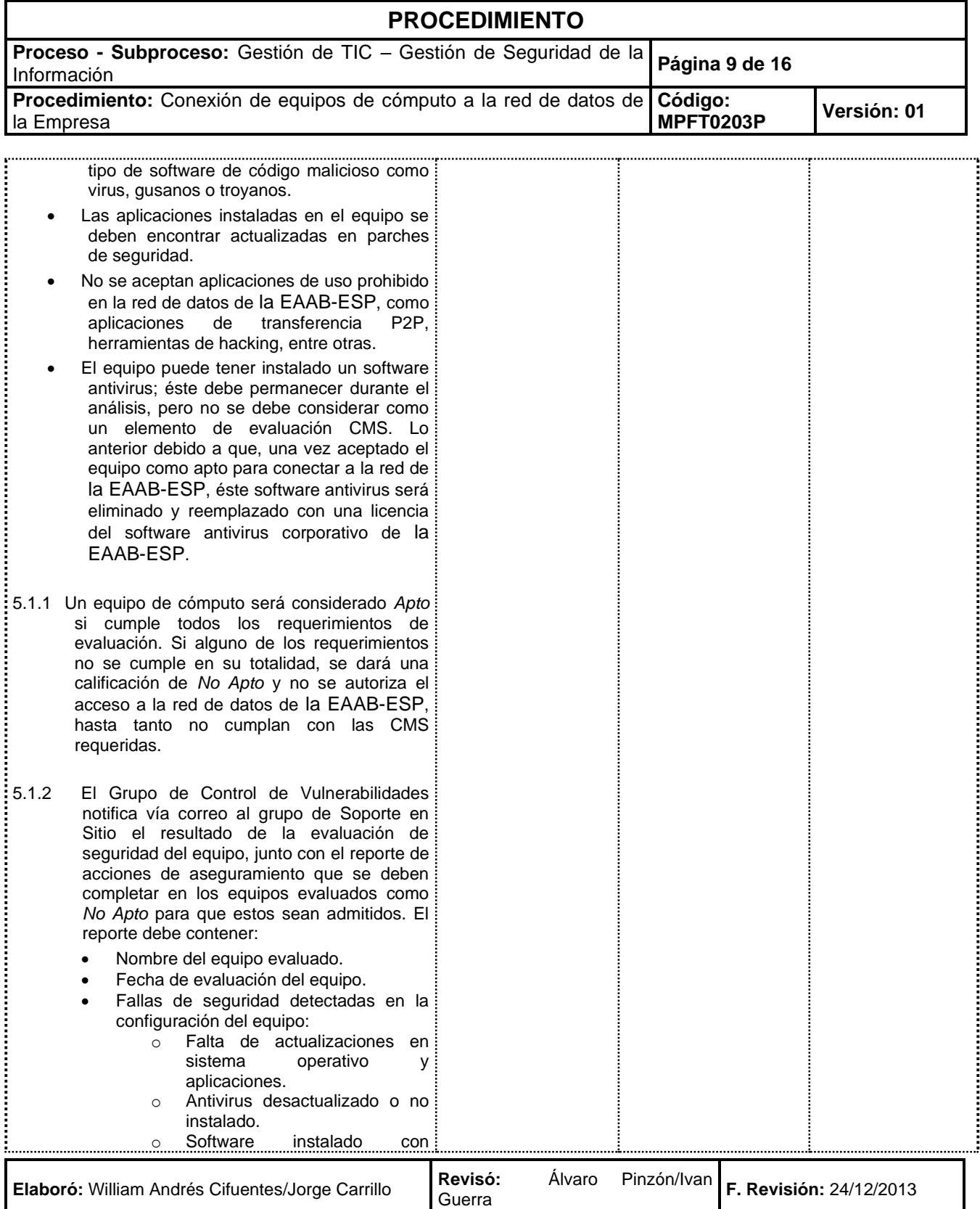

**Responsable del Procedimiento**: Director **Aprobó**: Nancy Janeth Cordero **F. Aprobación:** 27/12/2013<br>Dirección Servicios de Informática

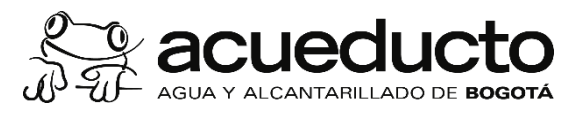

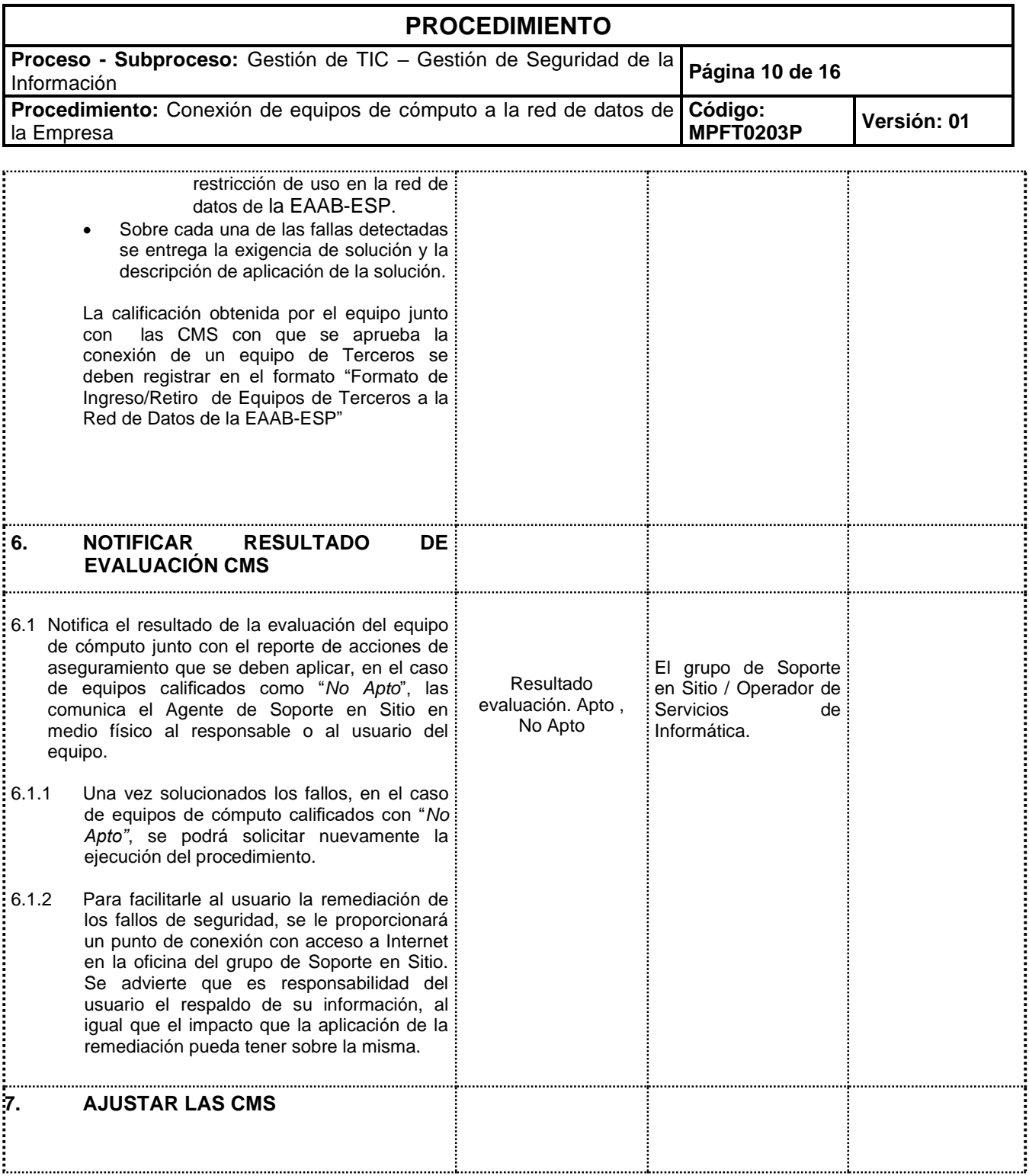

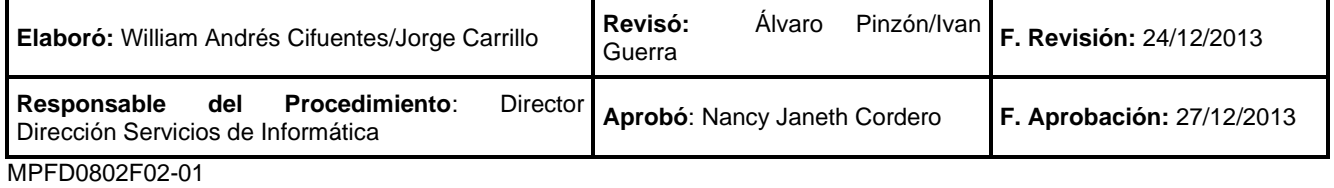

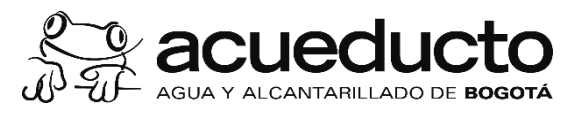

#### **PROCEDIMIENTO Proceso - Subproceso:** Gestión de TIC – Gestión de Seguridad de la Información **Página 11 de 16 Procedimiento:** Conexión de equipos de cómputo a la red de datos de **Código: MPFT0203P Versión: <sup>01</sup>** la Empresa Usuario de los equipos de cómputo cubiertos 7.1 Ajusta las CMS en los equipos calificados como por este "No Apto", de acuerdo a lo indicador en el procedimiento, reporte entregado por el Agente de Soporte en conectados a la red de Sitio. Una vez ajustadas las CMS, el usuario datos de la EAABpodrá solicitar nuevamente la ejecución de este ESP. procedimiento. **8. NOTIFICAR VULNERABILIDADES.** Grupo de CS / Operador de Servicios 8.1 Comunica vía correo a los usuarios solicitados de Informática. por el Grupo de Control de Vulnerabilidades, el informe de estado de vulnerabilidades, con el siguiente mensaje: Correo "Para cumplir con las condiciones mínimas de seguridad que le permitan mantener la conexión de su equipo de cómputo a la red de datos, es necesario que atienda los fallos de seguridad descritos en el documento adjunto. La no remediación de estos fallos en el tiempo asignado es causal para la desconexión del equipo." **9. REMEDIAR VULNERABILIDADES** Grupo de Soporte en Sitio / Operador de 9.1 Remedia las vulnerabilidades detectadas en su Servicios de equipo y que fueron notificadas por el CS. El Informática. incumplimiento de esta actividad es causal de suspensión de la conexión del equipo a la red de datos de la Empresa. **10. IDENTIFICAR LUGAR Y TIPO DE CONEXIÓN**

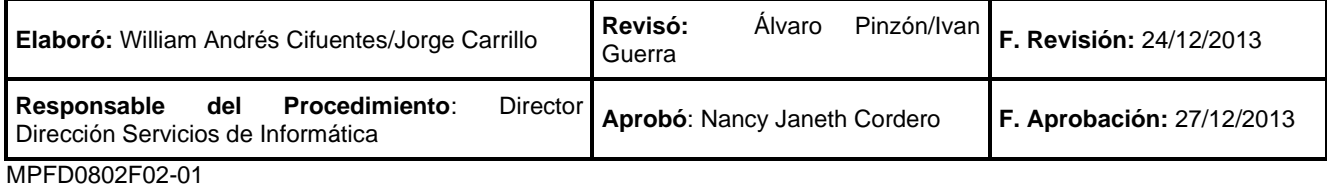

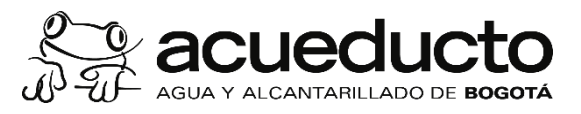

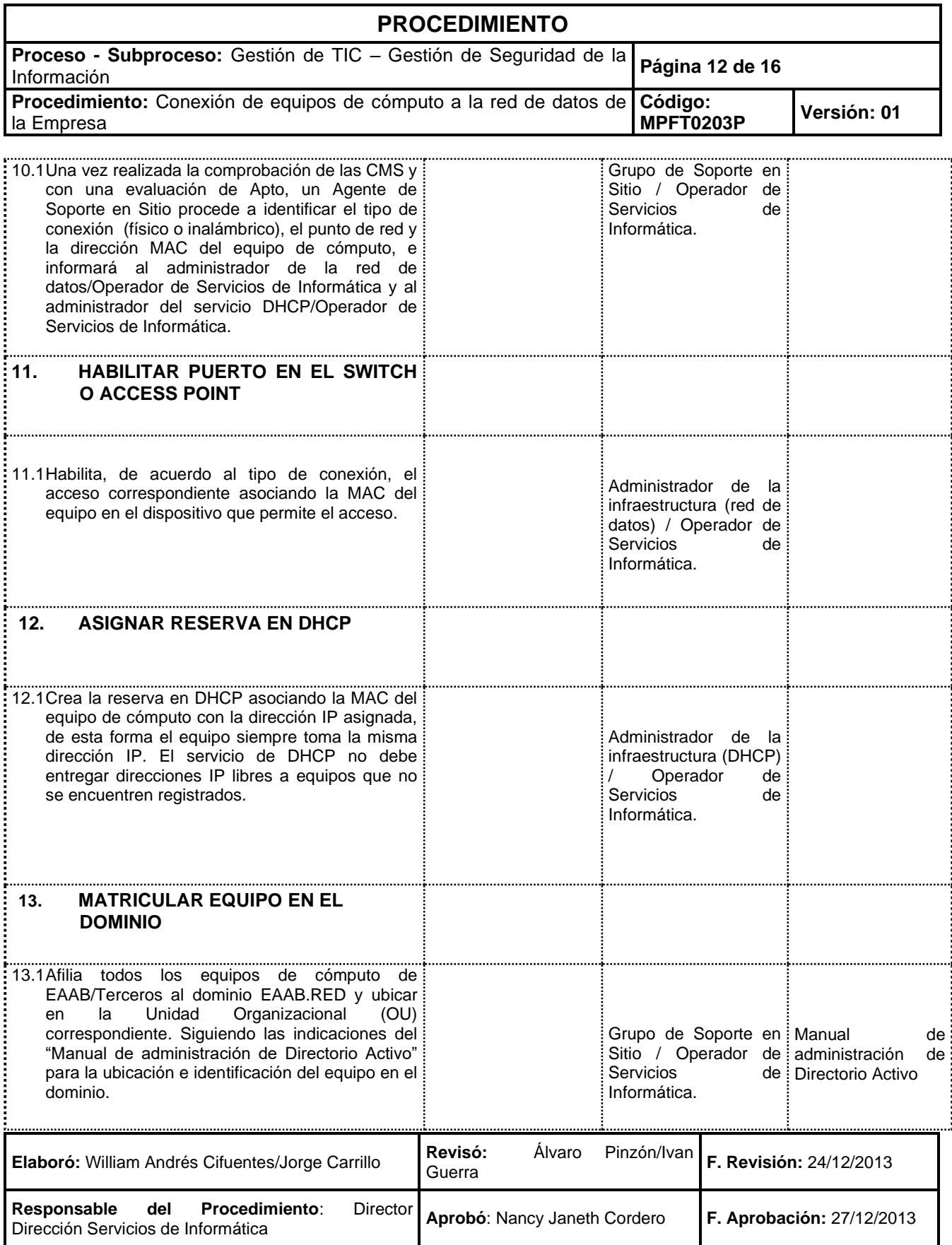

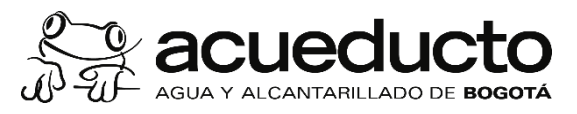

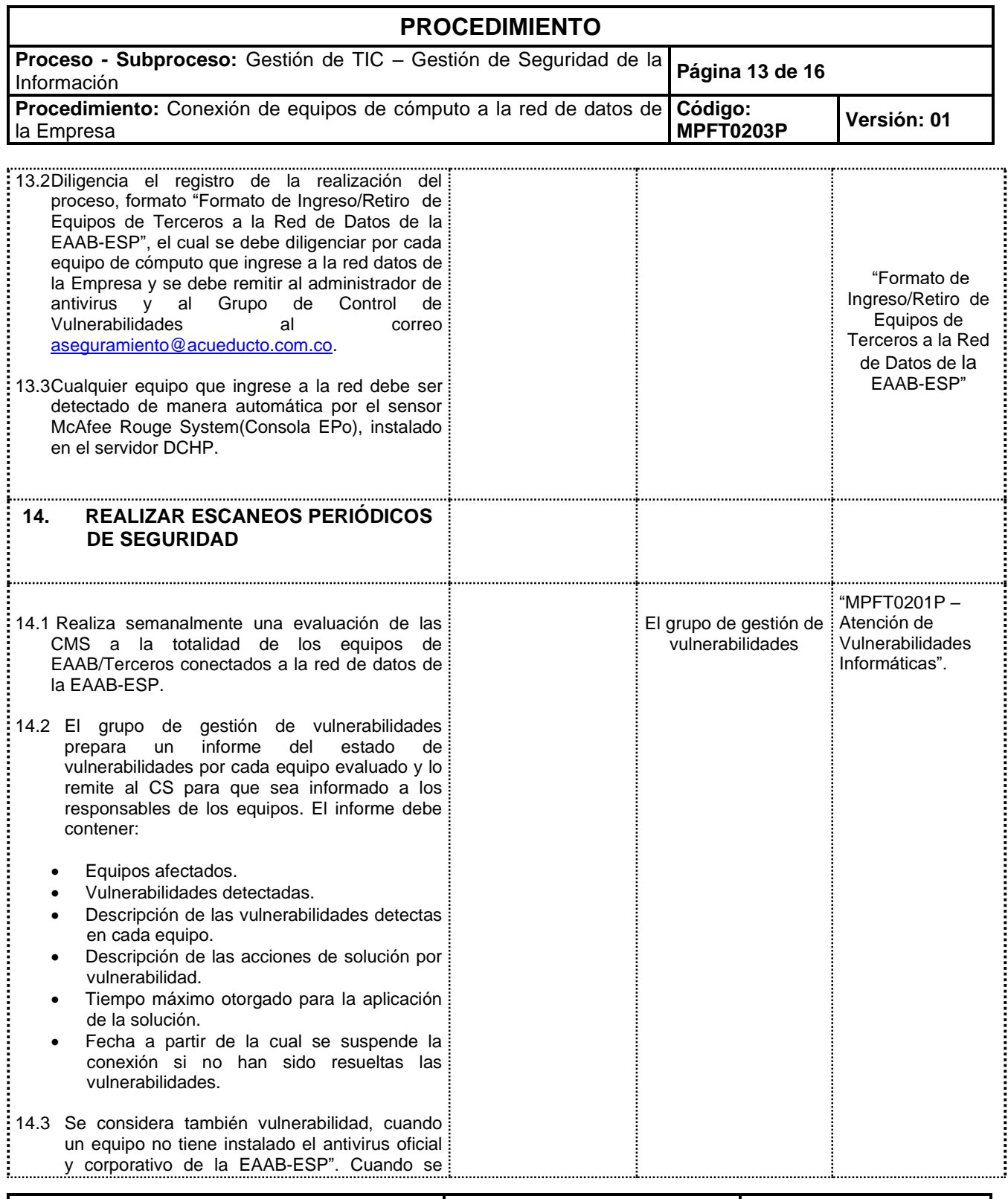

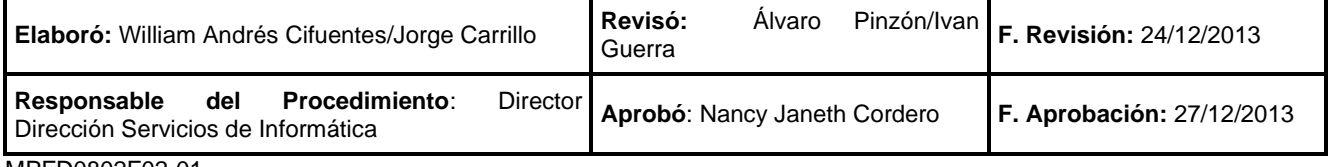

[MPFD0802F02-](https://www.acueducto.com.co/webdomino/EAABWF/ArchivoFi.nsf/1694d5a8540a517f0525751b0057bc3f/35e3ec0a153595a6052583bd004cd0c7?OpenDocument)01

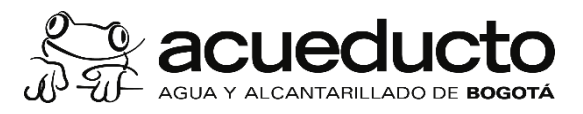

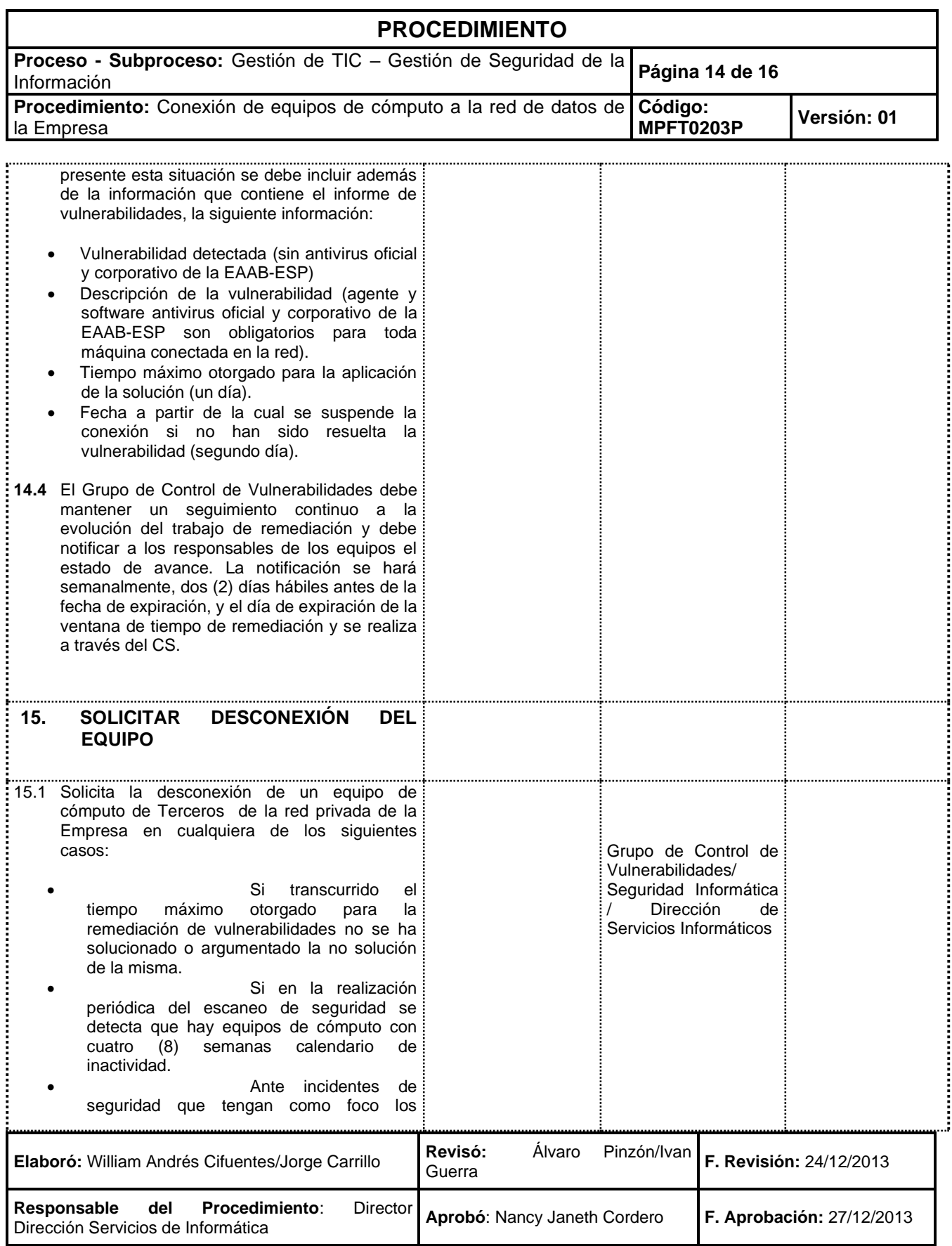

[MPFD0802F02-](https://www.acueducto.com.co/webdomino/EAABWF/ArchivoFi.nsf/1694d5a8540a517f0525751b0057bc3f/35e3ec0a153595a6052583bd004cd0c7?OpenDocument)01

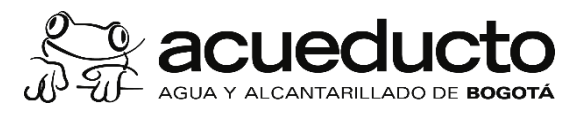

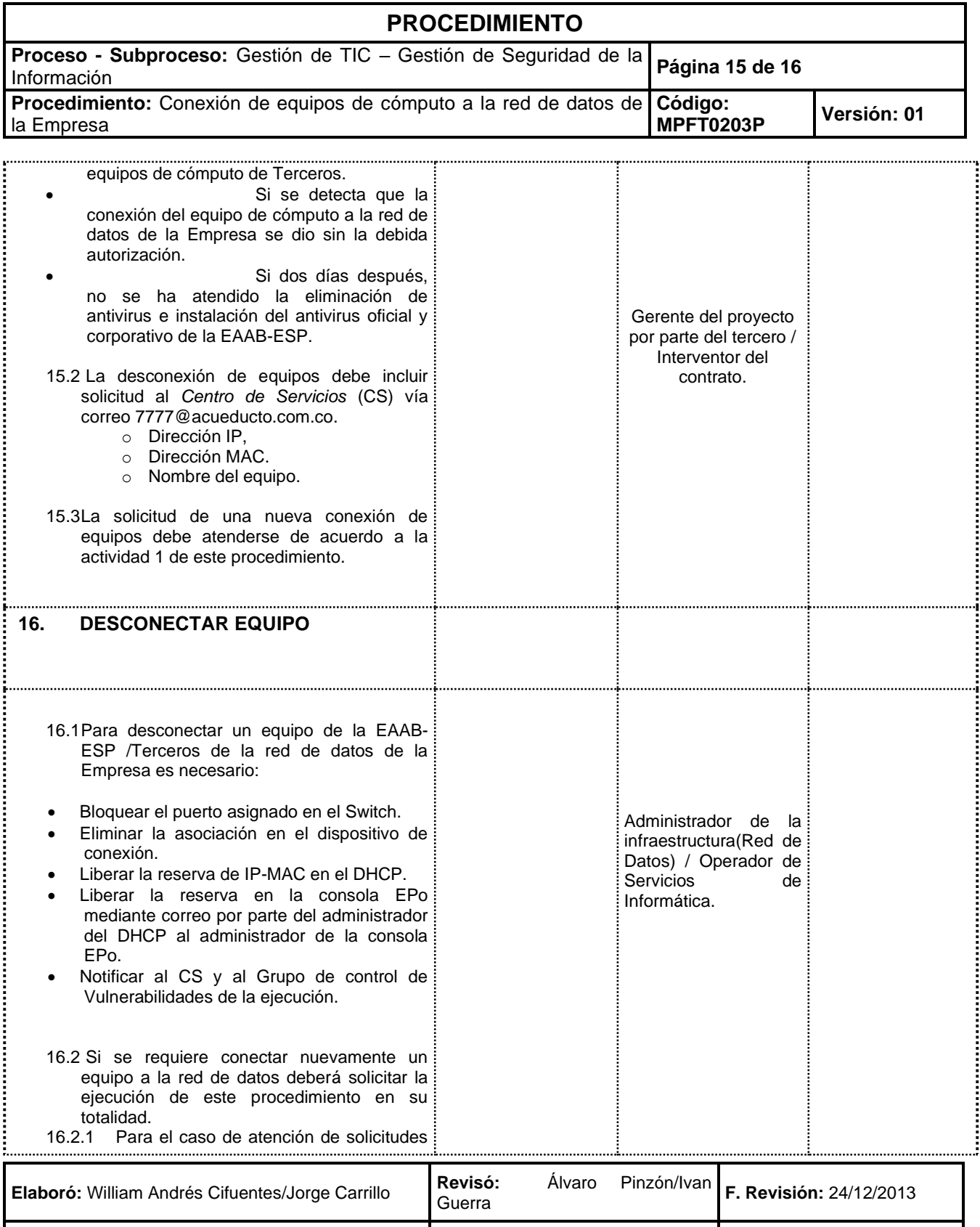

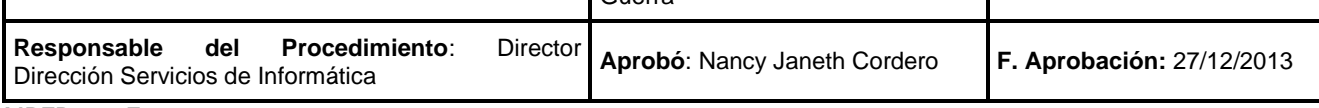

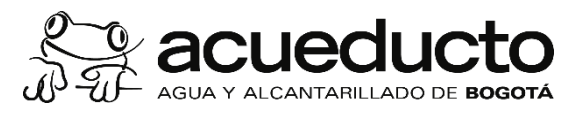

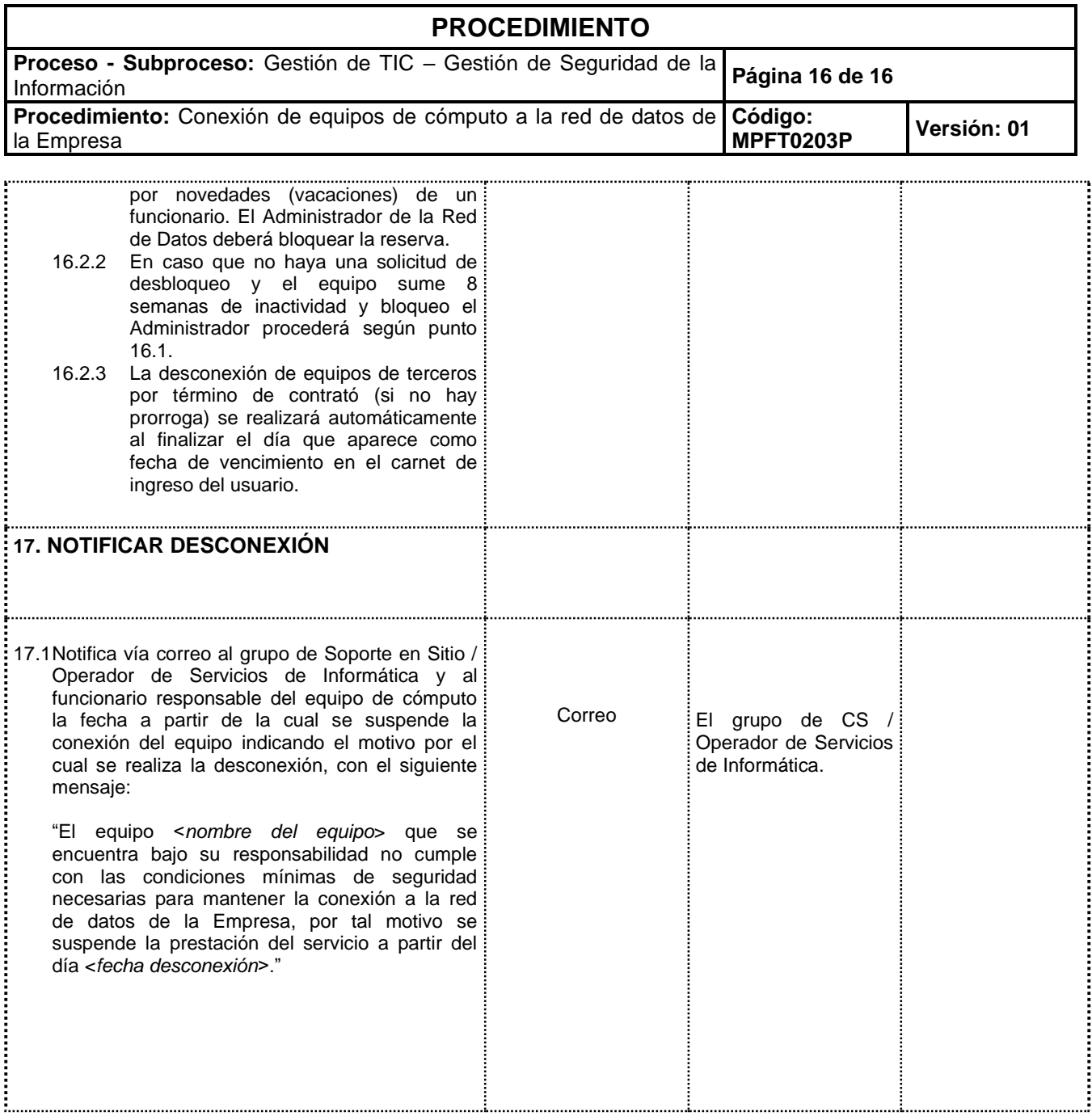

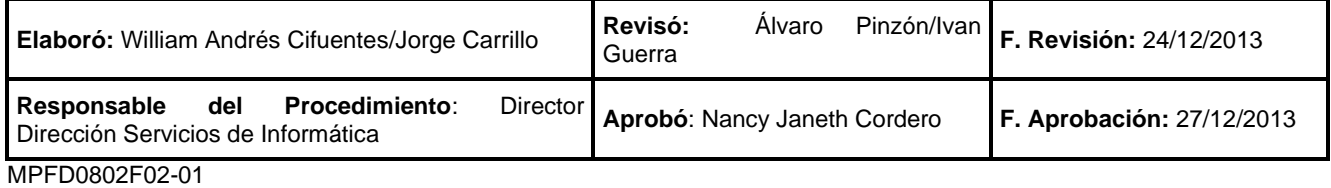